#### Roger Zander

Workplace Solutions/ECM MVP itnetX AG

roger.zander@itnetx.ch @roger\_zander

#### Dieter Gasser

Head of Software Solutions itnetX AG

dieter.gasser@itnetx.ch @DiGaBlog

## Integration SCCM in SCSM

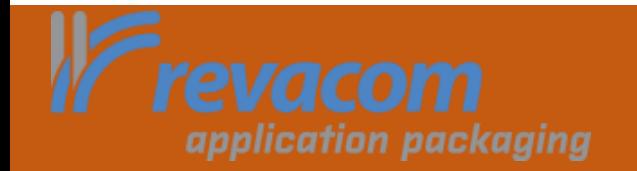

Configuration Manager

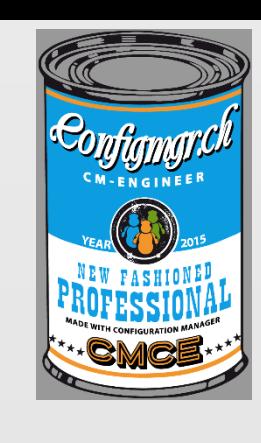

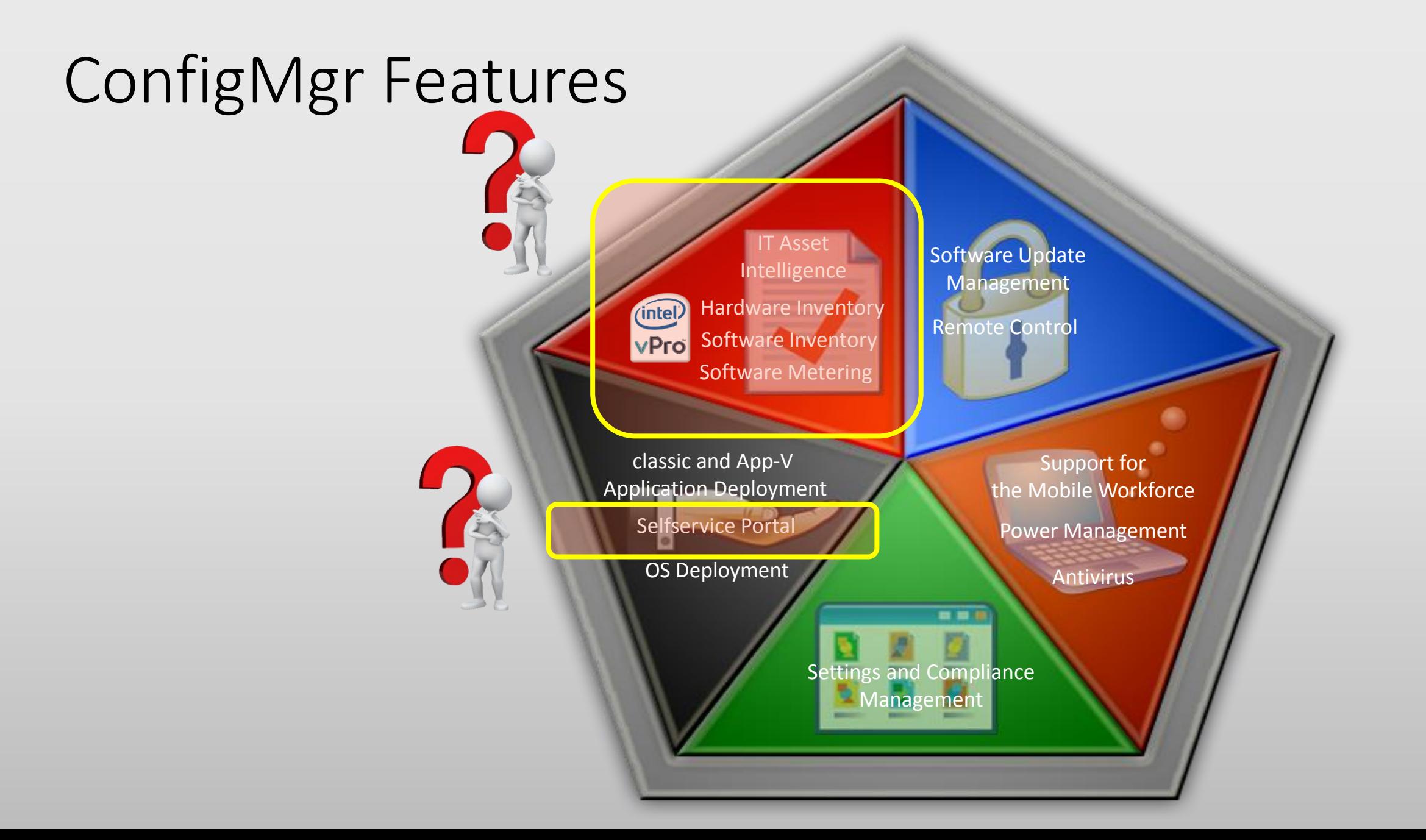

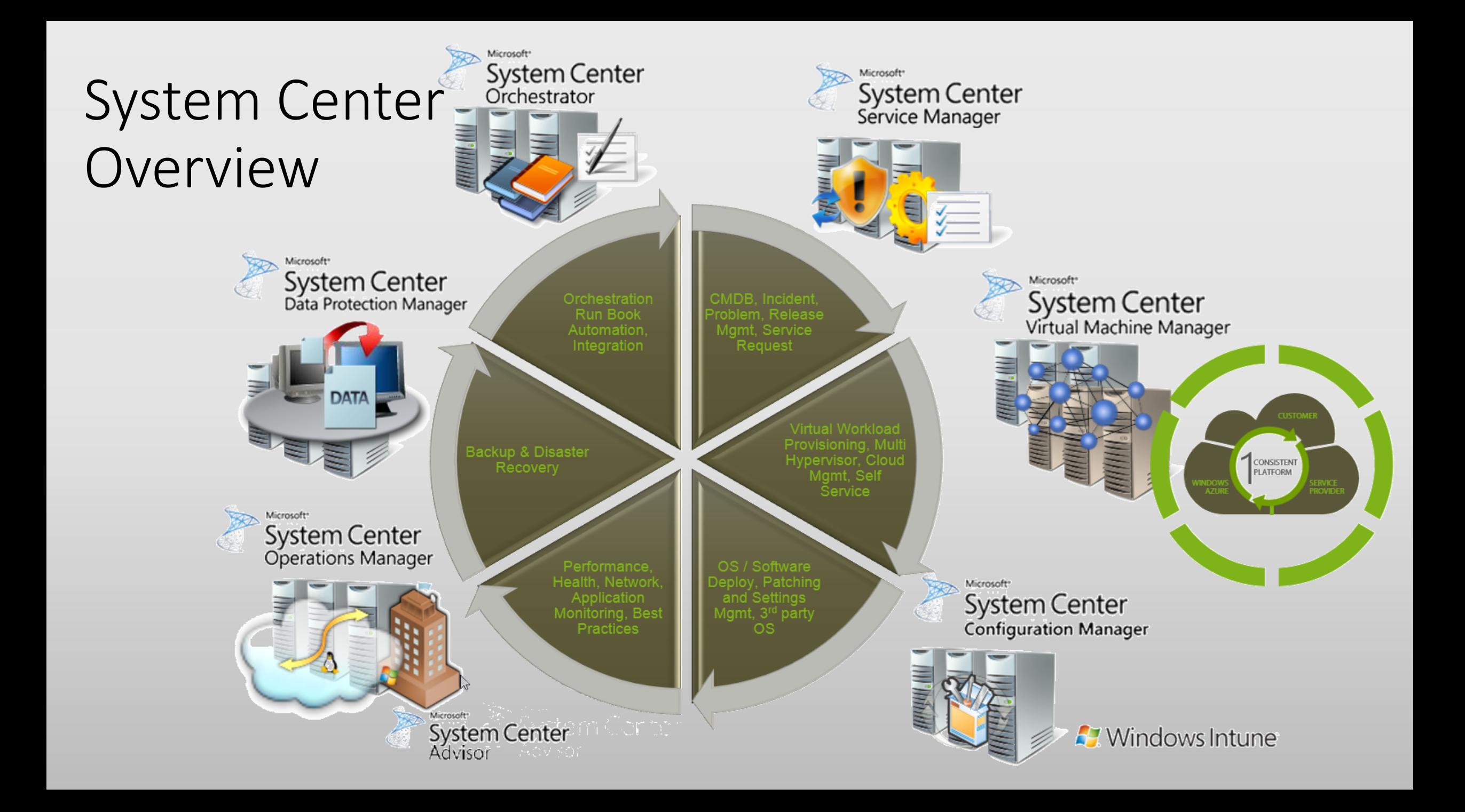

# **SCSM** Features

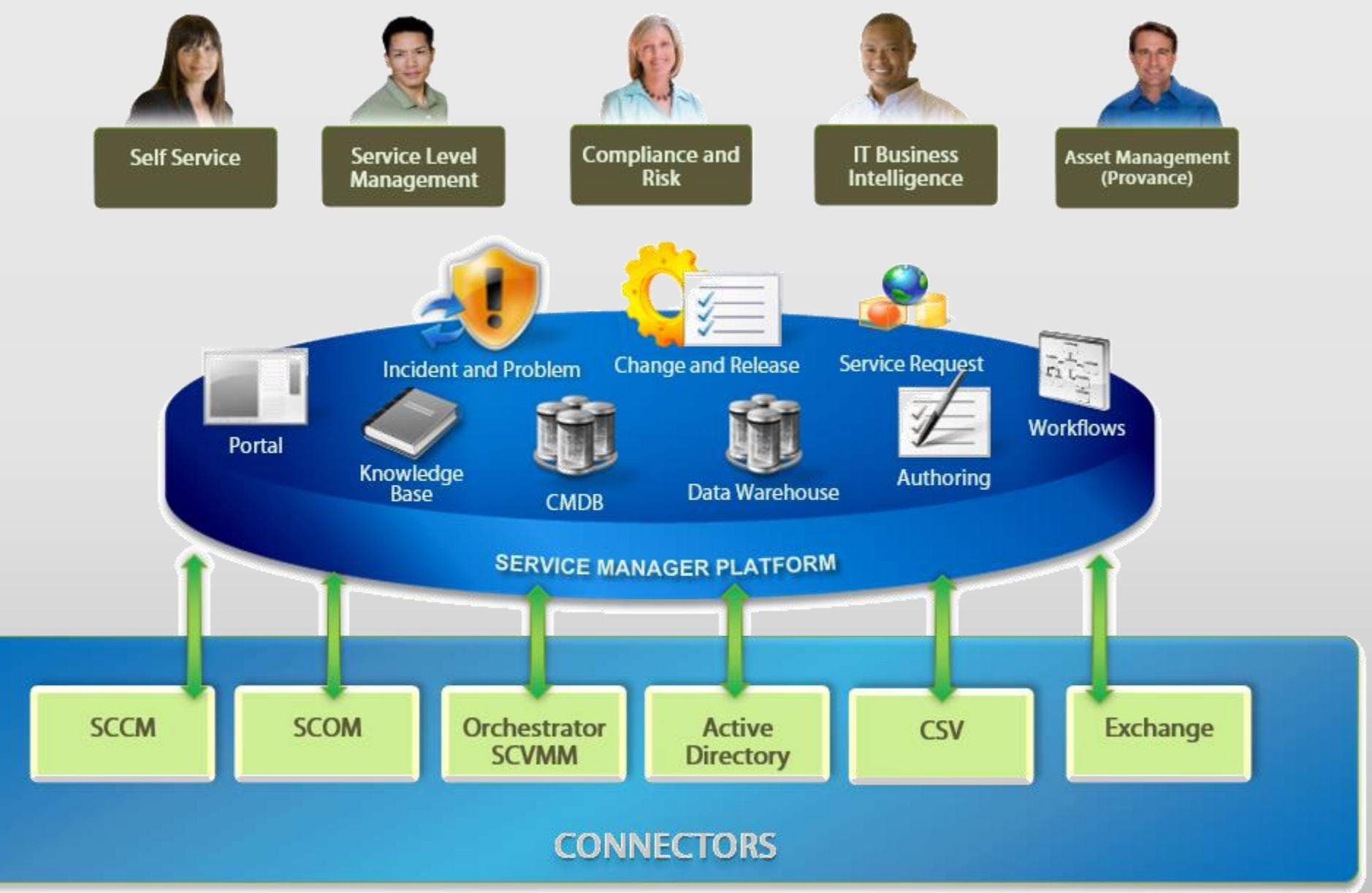

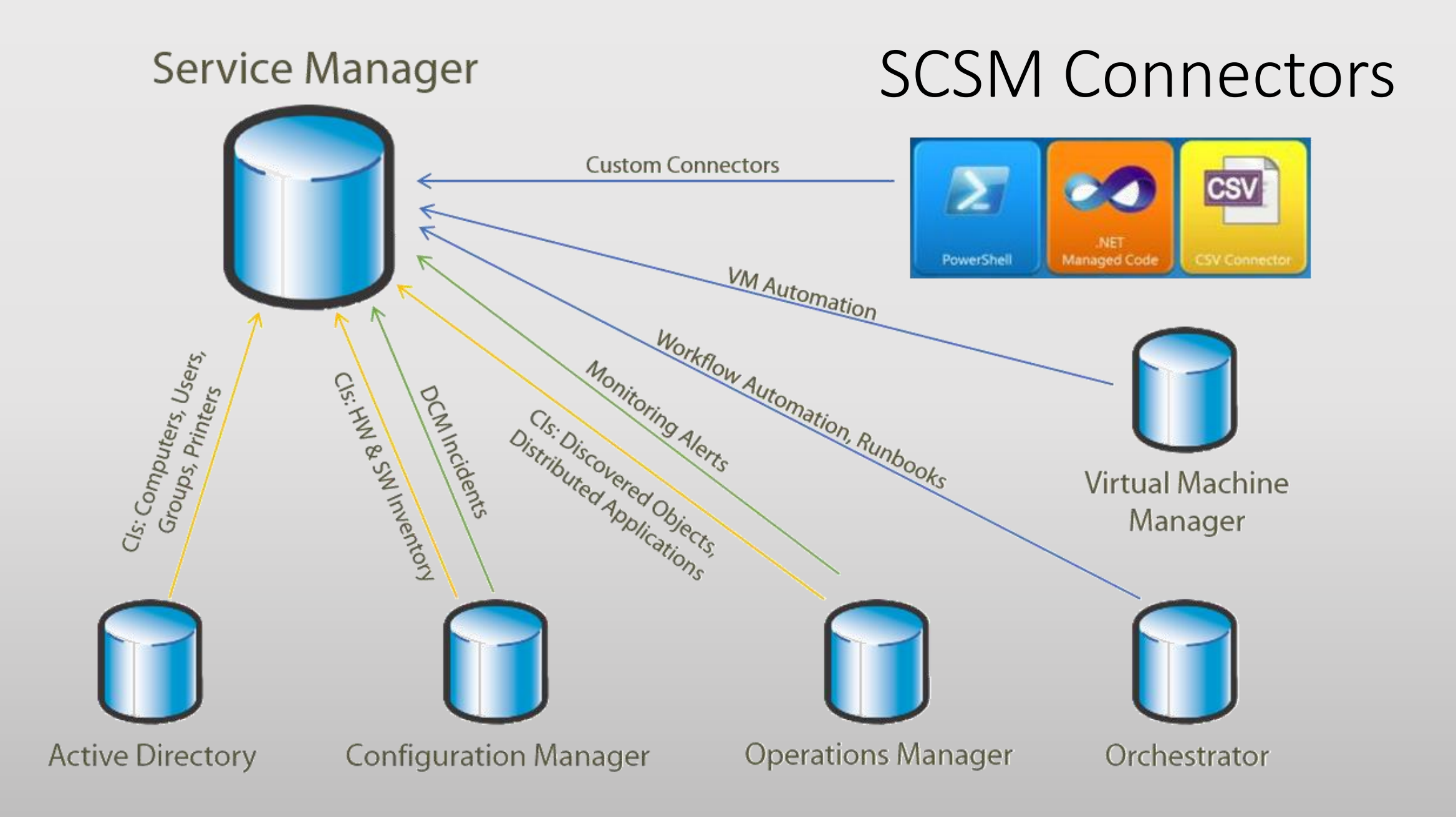

# SCSM Business Workflows

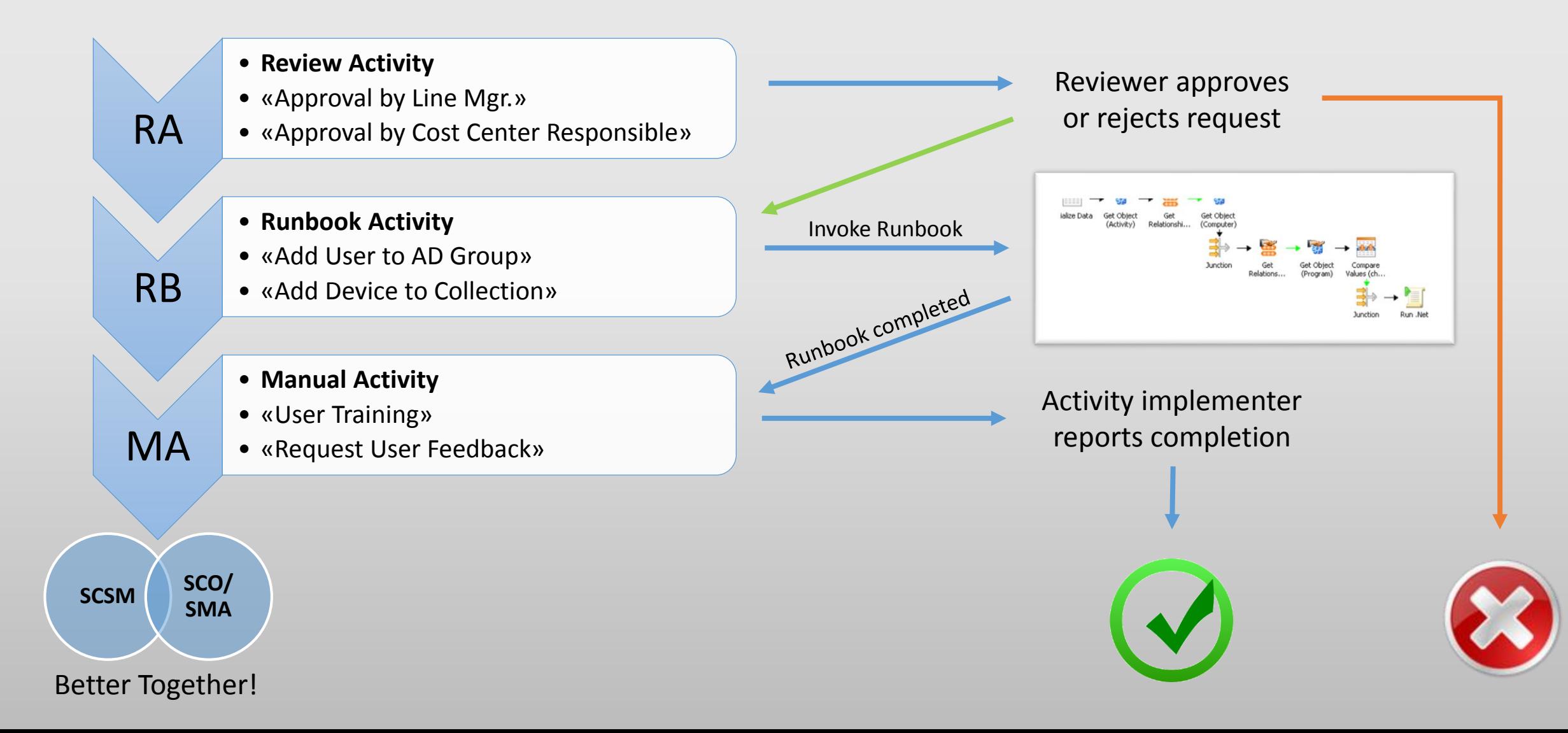

### Integrated IT Asset Management

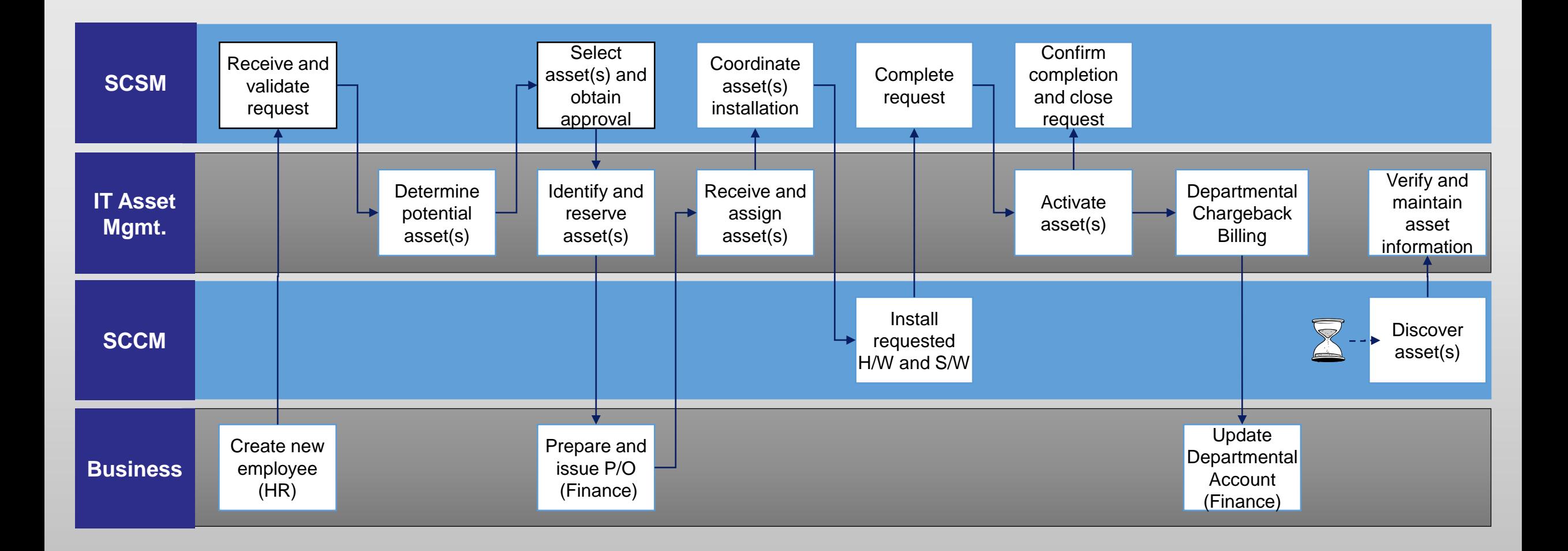

### Hardware Asset Management

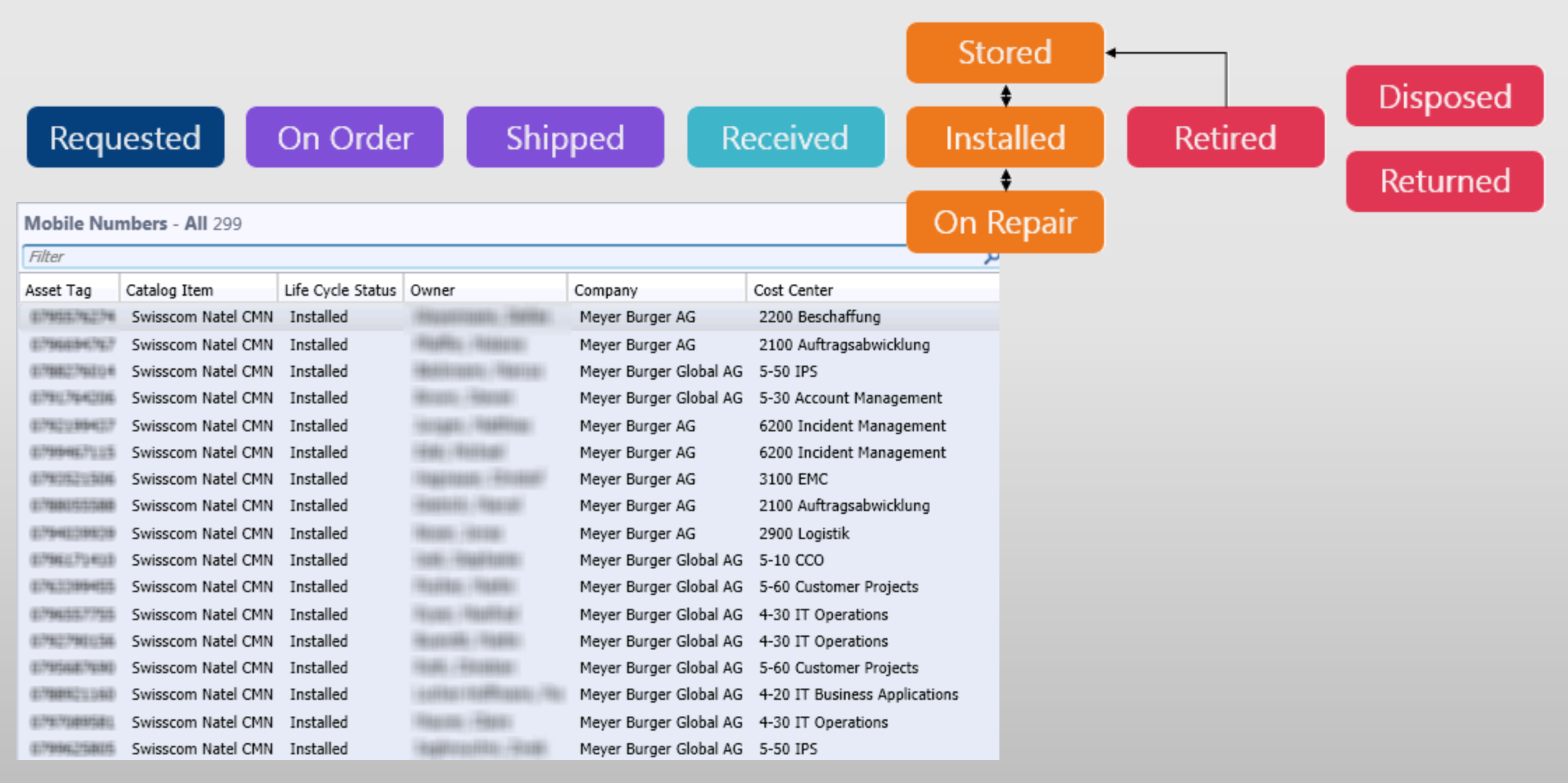

### Hardware Asset Management

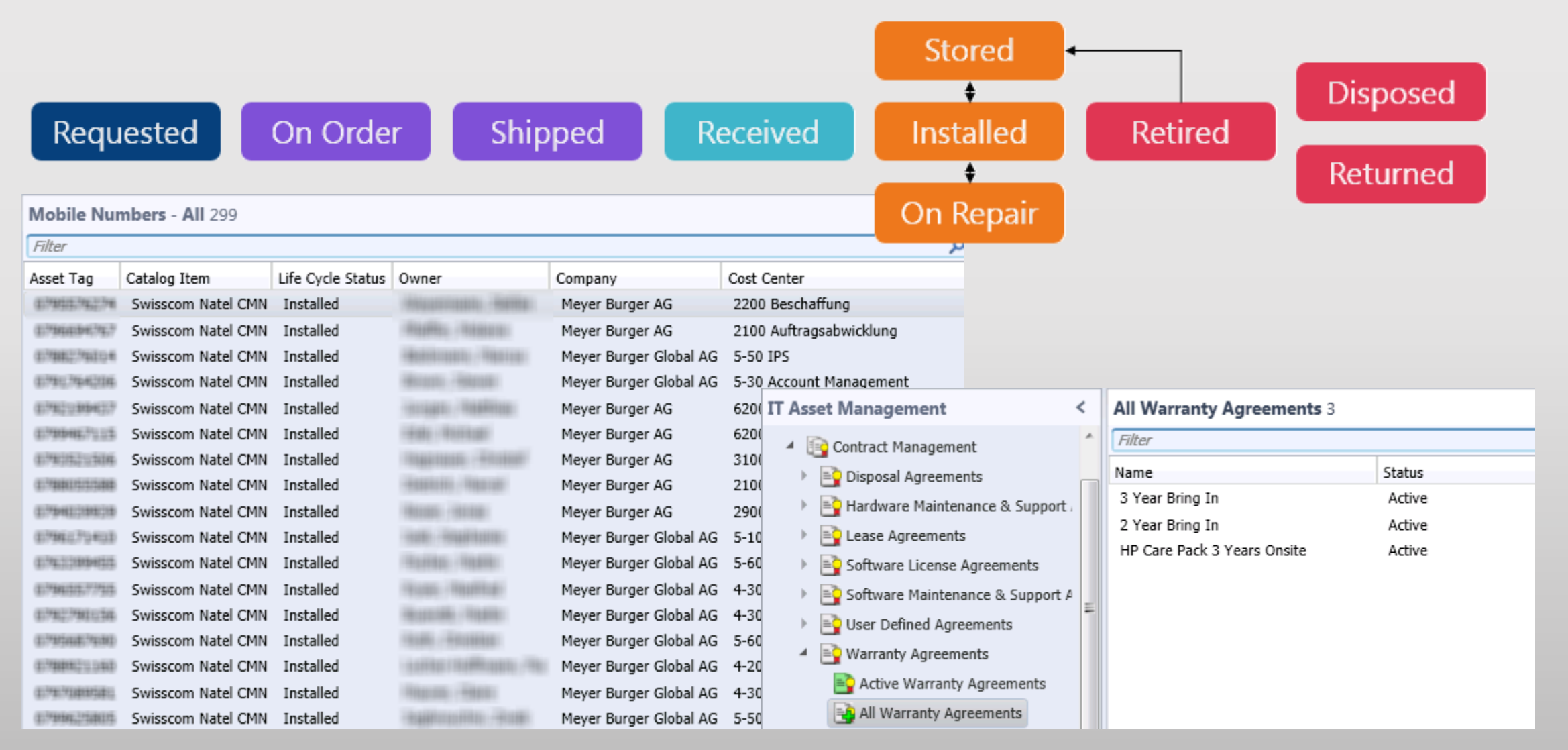

# Software Asset Management

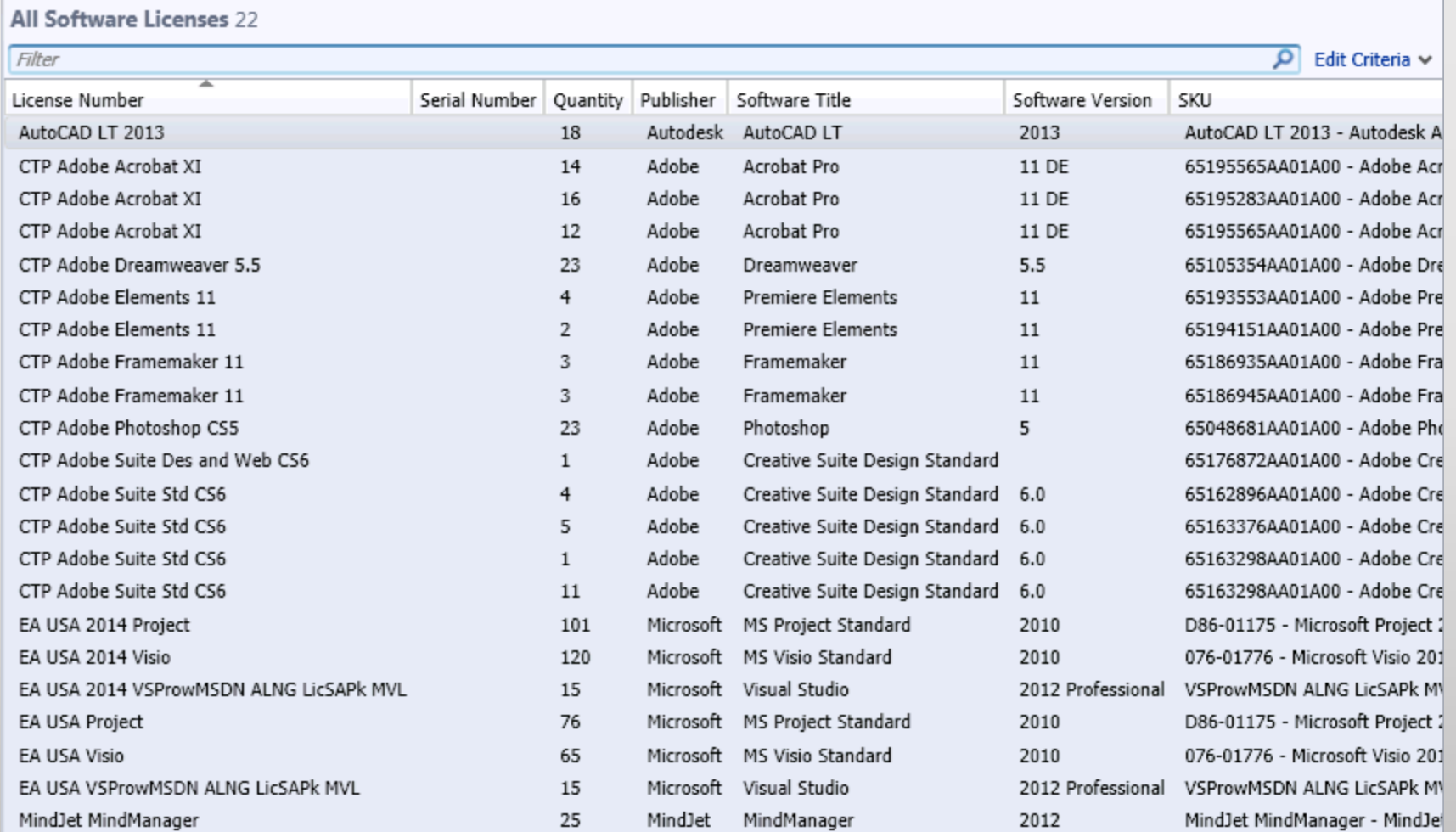

# Software Asset Management

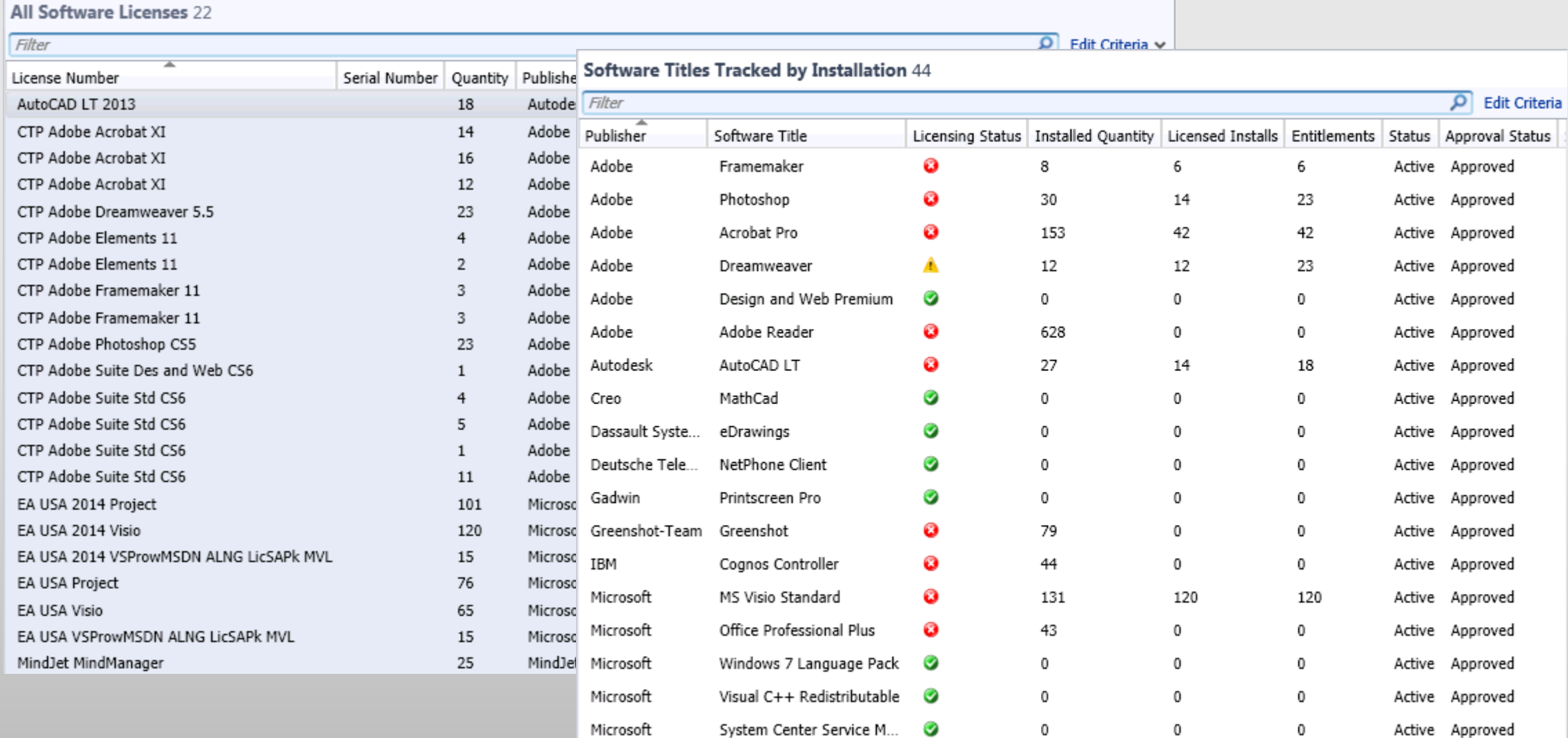

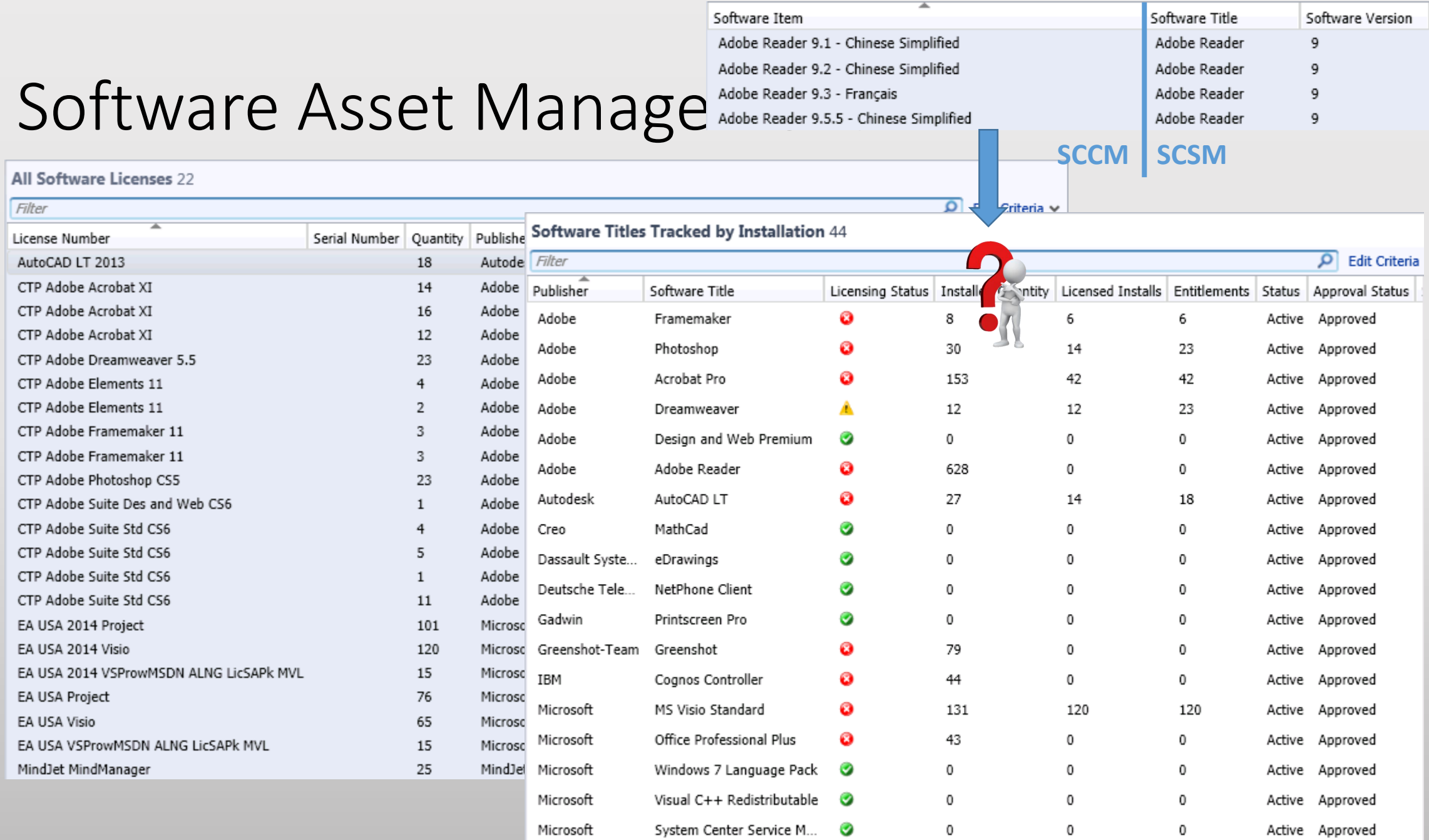

# System Center Licensing (Servers)

#### Server Management Licenses

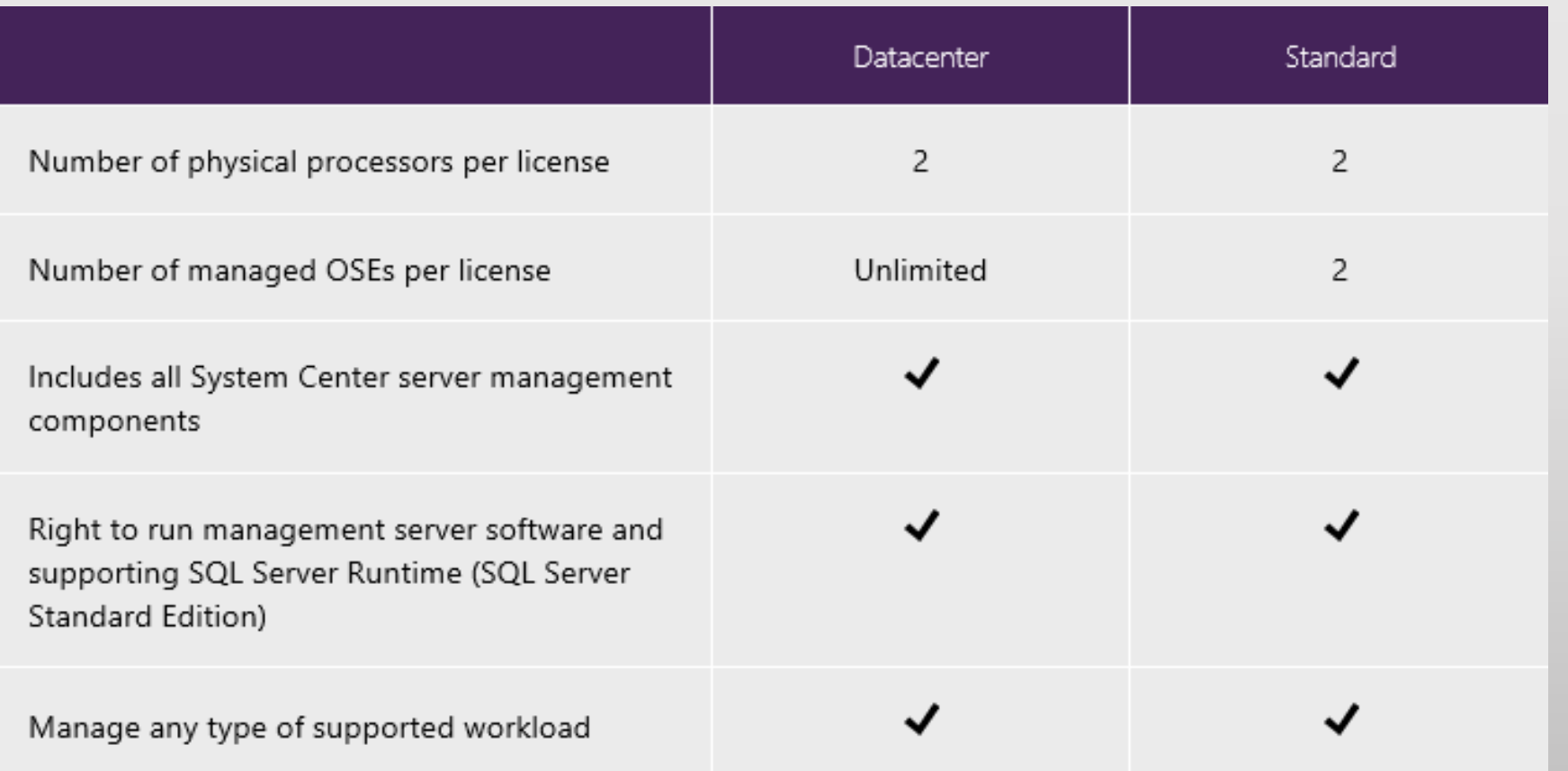

# System Center Licensing (Clients)

#### Client Management Licenses

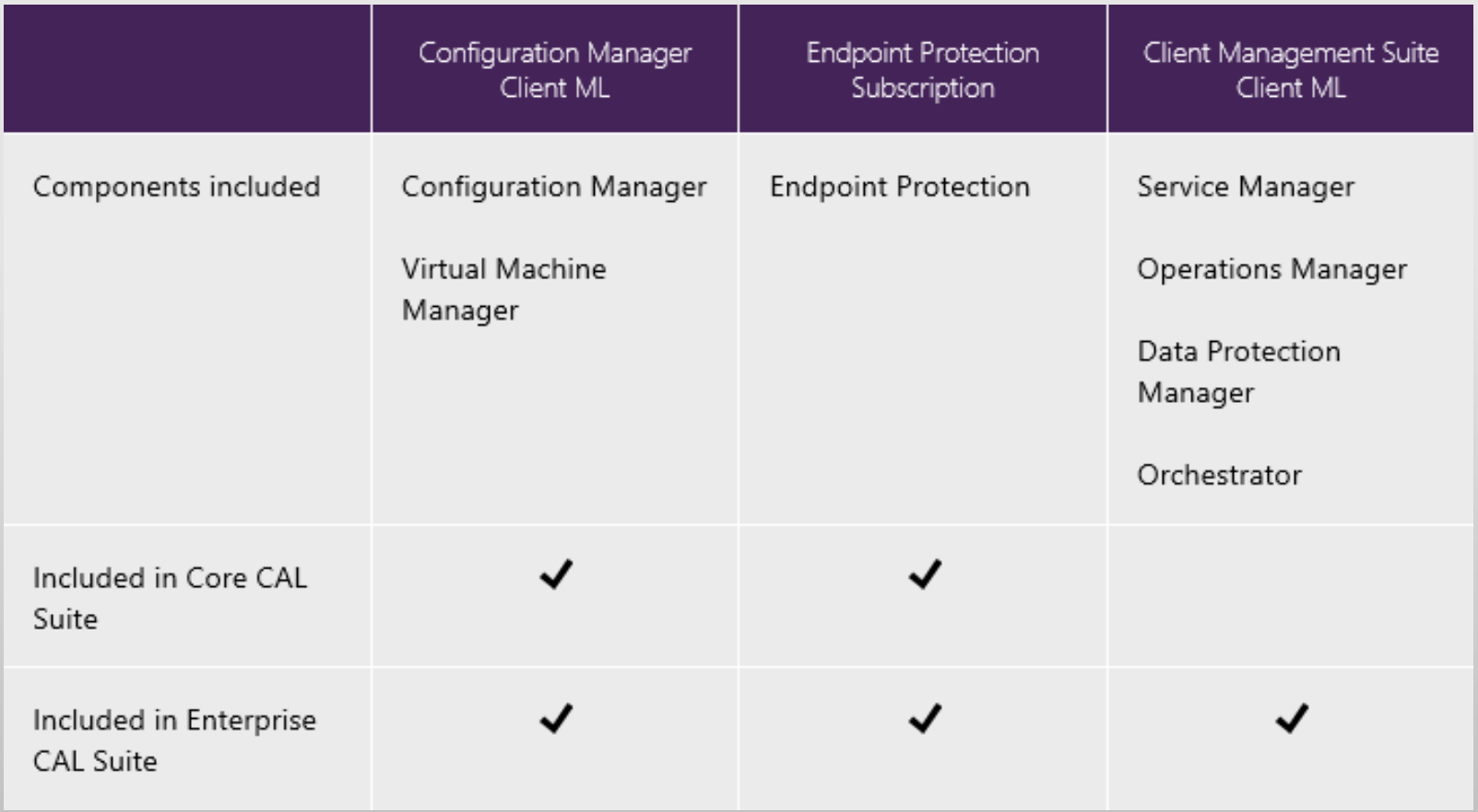

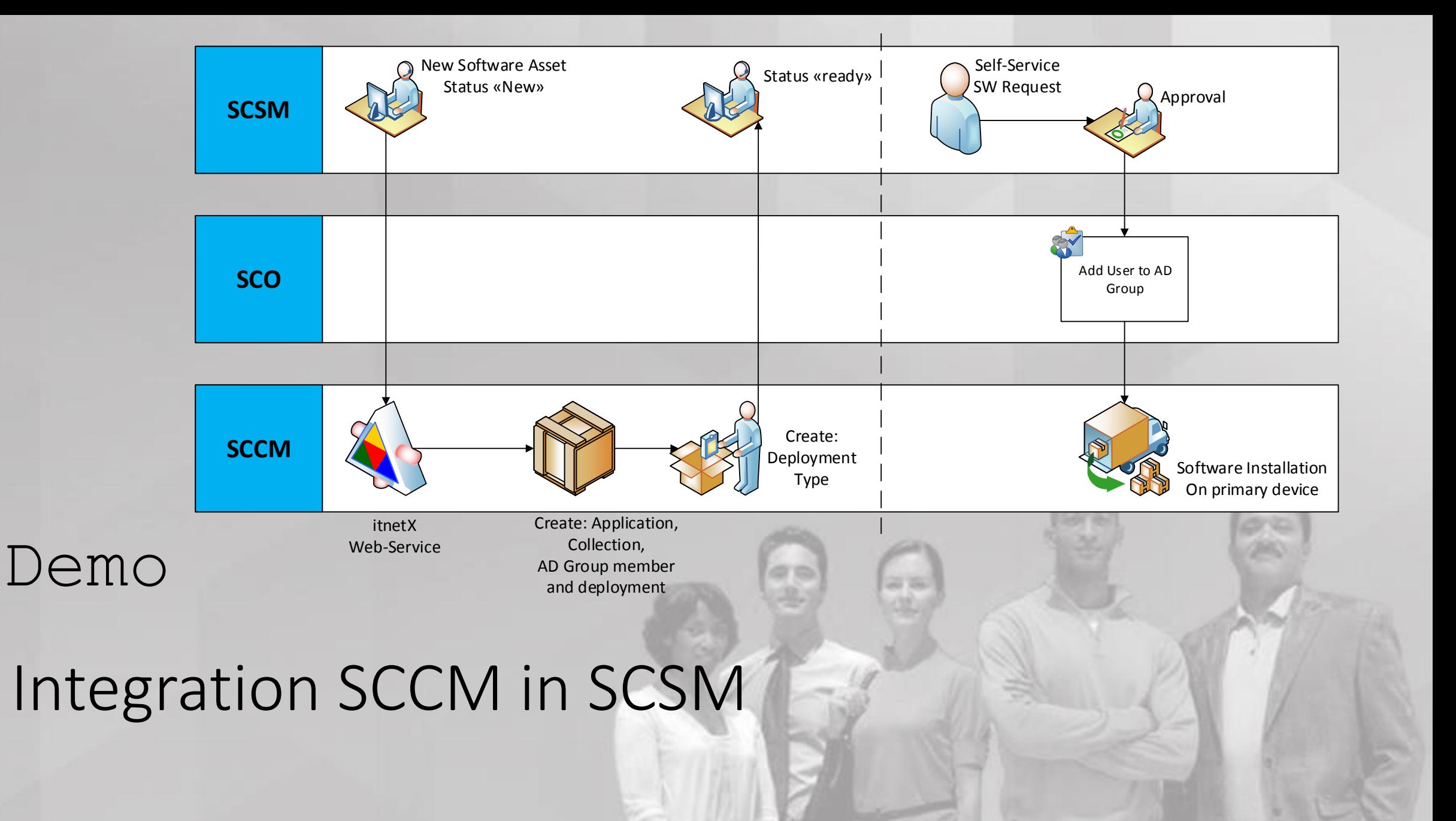

### Questions & Answers

Thank you!

# Weitere Infos

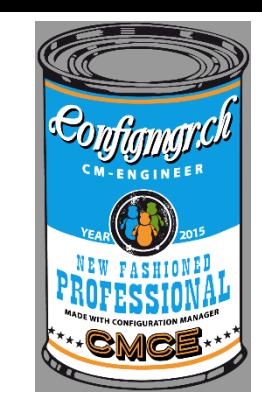

# **Digicomp Kurse neu**

<https://www.microsoft.com/learning/en-us/course.aspx?ID=20695A&Locale=en-us>

<https://www.microsoft.com/learning/en-us/course.aspx?ID=20696A&Locale=en-us>

# Danke

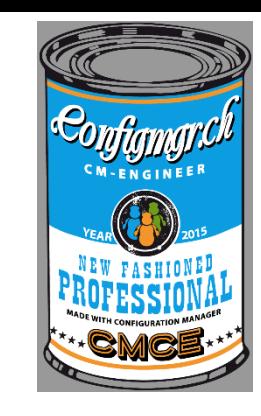

### **Herzlichen Dank**

#### Mirko Colemberg @mirkocolemberg @configmgr\_ch #cmce\_ch blog.colemberg.ch

#### Bewertung der Session: [Configmgr.ch](http://configmgr.ch/)

- Xing: <https://www.xing.com/net/cmce>
- Facebook: <https://www.facebook.com/groups/411231535670608/>
- Linkedin: [http://www.linkedin.com](http://www.linkedin.com/groups/Config-Manager-Community-Switzerland-6533663?home=&gid=6533663&trk=anet_ug_hm)
- Twitter: [https://twitter.com/configmgr\\_ch](https://twitter.com/configmgr_ch)

#### Nächster Event: Donnerstag 29. Oktober Digicomp Zürich